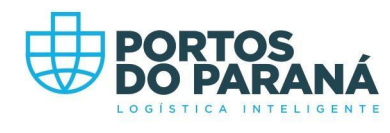

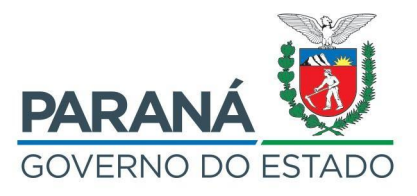

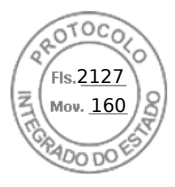

ADMINISTRAÇÃO DOS PORTOS DE PARANAGUÁ E ANTONINA

PRESIDÊNCIA

**PROTOCOLO nº** 16.646.574-5

**INTERESSADO:** Portos do Paraná **ASSUNTO:** Licitação para arrendamento da área denominada PAR32 **REFERÊNCIAS Nº:** 50000.048770/2019-20 e 50000.042903/2018-73

## **DESPACHO DECISÓRIO Nº 001/2022-APPA**

1. Vistos e examinados os autos do Protocolo nº 16.646.574-5, considerando o atendimento de todas as exigências legais e normativas, observadas todas as informações acostadas, e com fulcro nos fundamentos técnicos dispostos no ATO JUSTIFICATÓRIO nº 002/2022-GARR/APPA, ratifico as razões expostas para, no uso das atribuições legais e regulamentares, em especial na Claúsula Primeira do Convênio de Delegação de Competências nº 001/2019, de 13 de agosto de 2019, aprovar o Estudo de Viabilidade Técnica, Econômica e Ambiental – EVTEA, versão "rev. 02", referente à área denominada PAR32, destinada à movimentação e armazenagem de carga geral, especialmente açúcar, com o devido exame precedido pelo Tribunal de Contas da União – TCU em seu Acórdão nº 2785/2021-TCU-Plenário (mov. 149).

2. Encaminhe-se à Comissão de Licitação de Área Portuária – CLAP/APPA, para que sejam tomadas as providências subsequentes, em especial com a publicação de Edital.

Em, 17/01/2022.

**Luiz Fernando Garcia da Silva Diretor Presidente**

Avenida Ayrton Senna da Silva, 161 | D. Pedro II | Paranaguá/PR | CEP 83203-800 | 41 3420.1143 / 41 3420.1114

Assinatura Simples realizada por: **Luiz Fernando Garcia da Silva** em 17/01/2022 17:10. Inserido ao protocolo **16.646.574-5** por: **Raissa Valdevino de Araújo Dantas** em: 17/01/2022 15:57. Documento assinado nos termos do Art. 38 do Decreto Estadual nº 7304/2021. A autenticidade deste documento pode ser validada no endereço: **https://www.eprotocolo.pr.gov.br/spiweb/validarAssinatura** com o código: **cf0f2c5bd797a4c0ea7498561adca00f**.

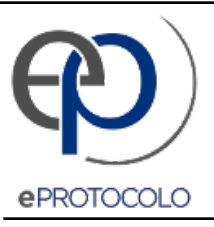

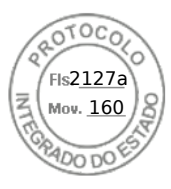

Documento: **17.16.646.5745DespachoDecisorioPAR32.docx1.pdf**.

Assinatura Simples realizada por: **Luiz Fernando Garcia da Silva** em 17/01/2022 17:10.

Inserido ao protocolo **16.646.574-5** por: **Raissa Valdevino de Araújo Dantas** em: 17/01/2022 15:57.

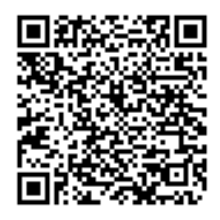

Documento assinado nos termos do Art. 38 do Decreto Estadual nº 7304/2021.

A autenticidade deste documento pode ser validada no endereço: **https://www.eprotocolo.pr.gov.br/spiweb/validarAssinatura** com o código: **cf0f2c5bd797a4c0ea7498561adca00f**.